#### **Review**

- Lab 5 is now available.
- Remember to take the quiz for assignment 06 after you do Lab 5!
- String declarations and creations  $-$  String  $s = "abc";$  $-$  String s = new String("abc");
- 
- length(), indexOf()
- equals()

#### **2D array exercise**

• Find the average of each column of the 2D array int [][] ages; Store the averages in a oneD array float [] ageAverages. The length of ageAverages should be the number of columns in ages. 

#### **More String functions**

- $\cdot$  indexOf used with a substring
	- String str = "abcdefghi";
	- println(str.indexOf("def"));
	- println(str.indexOf("bb"));
- substring(beginIndex, endIndex)  $-$  beginIndex is inclusive, endIndex is exclusive – String str1 = str.substring(3);
	- String str2 = str.substring(3, 6);

## **Exercise**

- String msg = "The quick brown fox jumps over the lazy dog."
- Write code to create substring "fox jumps"
- Write code to create substring "lazy dog"

#### **2-parameter indexOf**

- String s = "a man, a plan, a canal Panama";
- int  $i = s.indexOf("an"));$
- int  $i = s.indexOf('an", 4));$
- println(s.indexOf("an", i+1));

### **toString**

- toString() is a method defined to return a String, which is meant to be the string representation of an object
- It is what println and print will use when called on an object
- Every object/class inherits from a superclass Object which comes with a toString() method
- Overwrite the  $\text{toString}$  to how you want your object printed.

## **Array of String**

- Declarations – String[] strs = new String[10];  $-$  String[] strs = {"ab", "cde", "f"};
- Write a function that takes an array of strings strs and another string s and return how many of the strings in the array contain the string  $s$  as a substring.

# split() and splitTokens()

- String s = "a man, a plan, a canal Panama";
- String[] strs = splitTokens(s, ",");
- String[] strs =  $s.split(","$
- What will be the length of strs?
- What will be the value of strs[1]?
- Write the expression that gives the number of elements in strs.

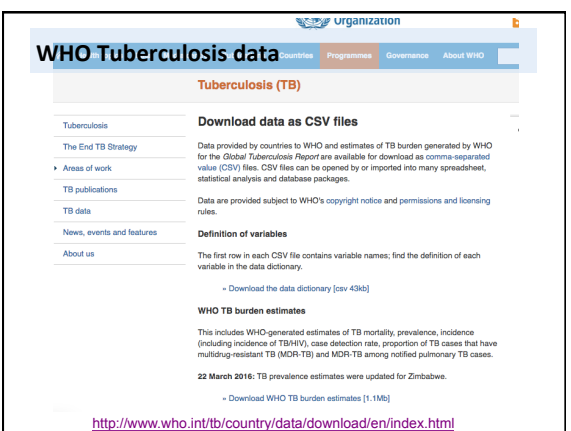

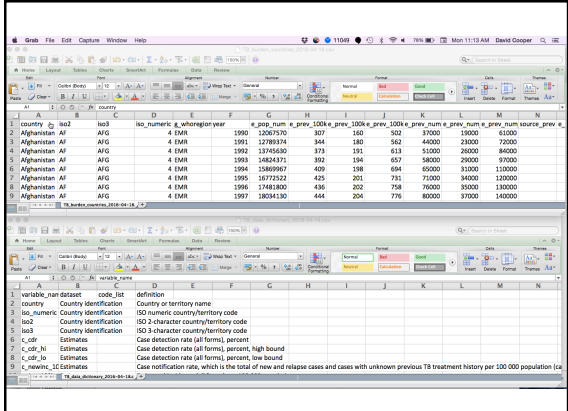

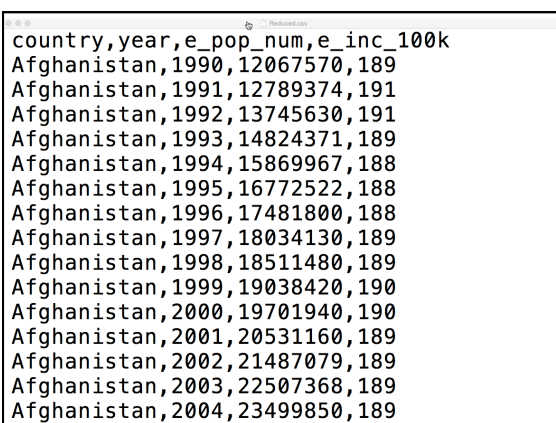

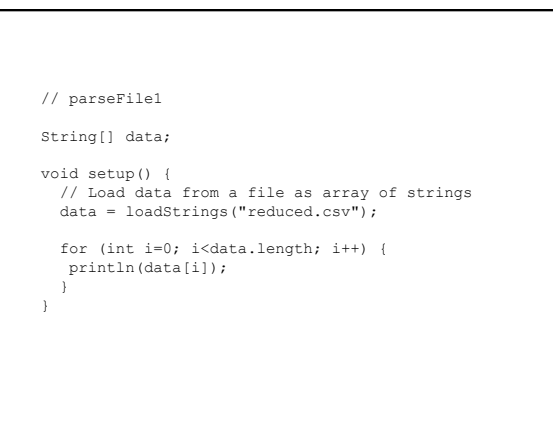

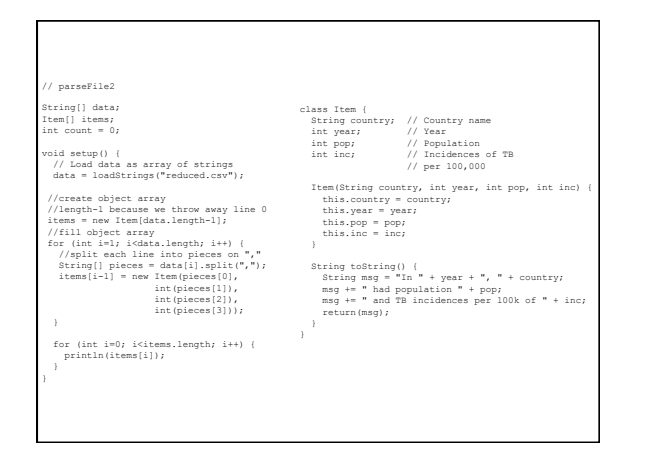

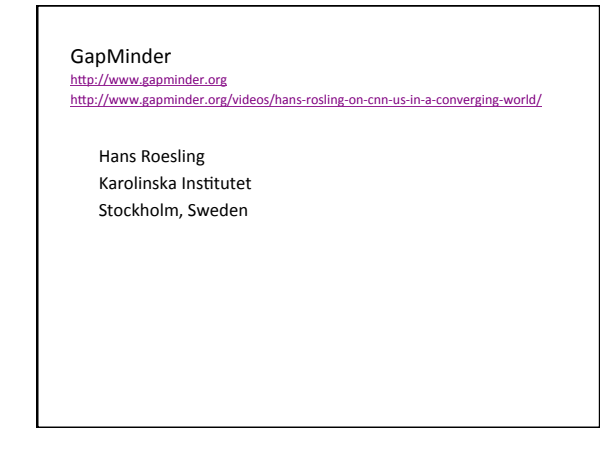

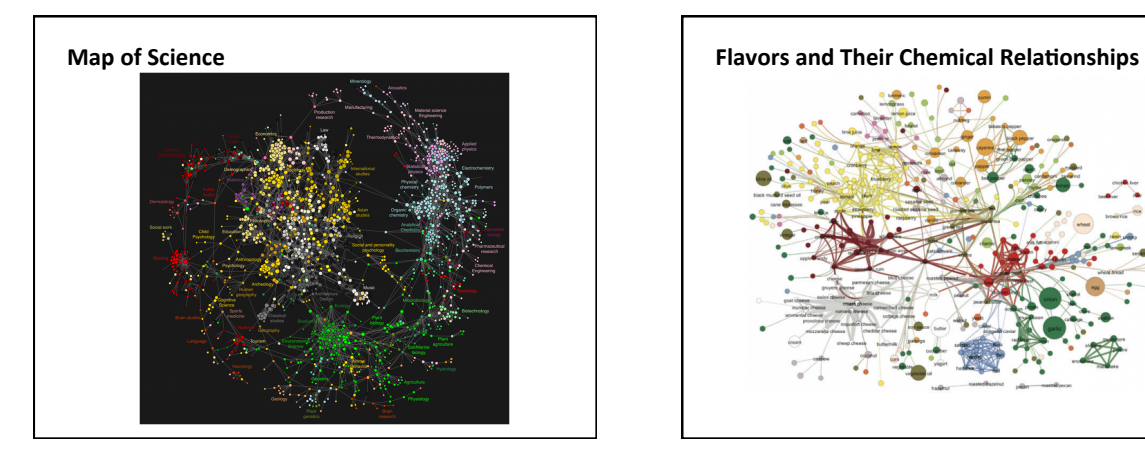

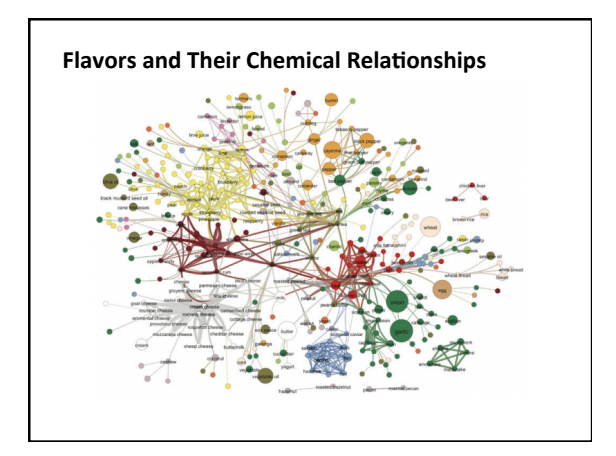

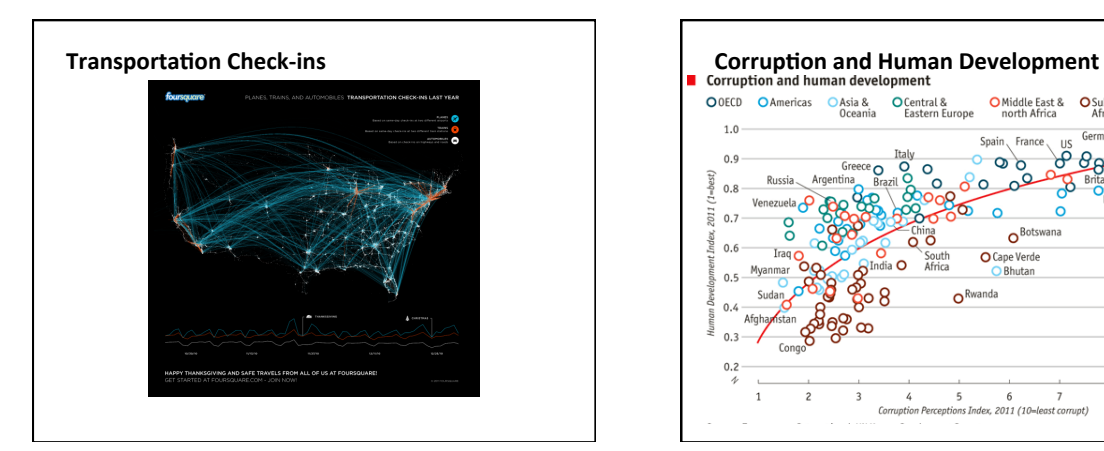

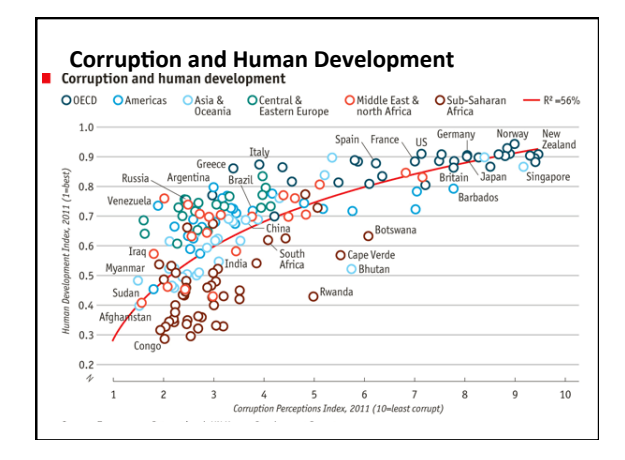

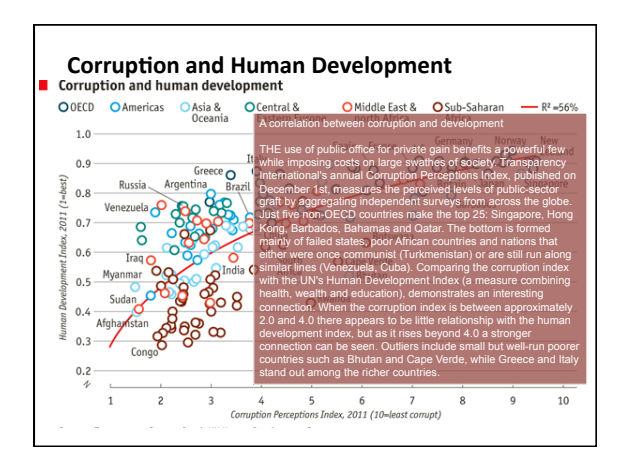

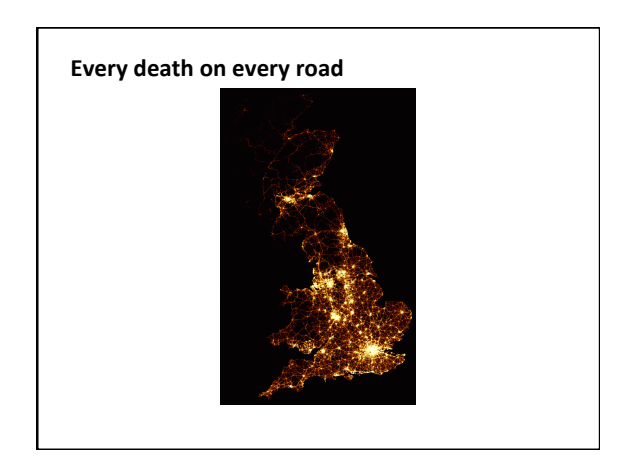

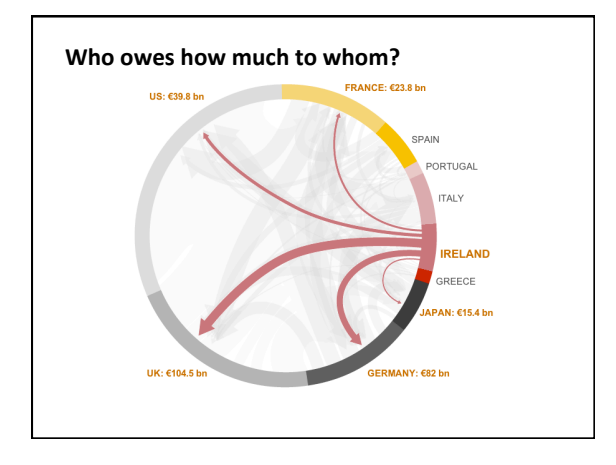